# **Emacs Quick Reference Guide**

Key: **C-x** means hold down the **Control** (or **Ctrl**) key while pressing **x M-x** means press and release the **ESC** key and then press **x M-x** can usually also be performed by holding down the **Alt** key while pressing **x**

To start Emacs, just type its name at the Linux shell prompt: **emacs** To run Emacs in the background, type: **emacs &**

#### **General**

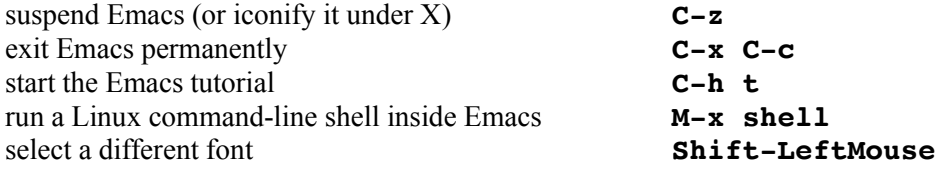

#### **Files**

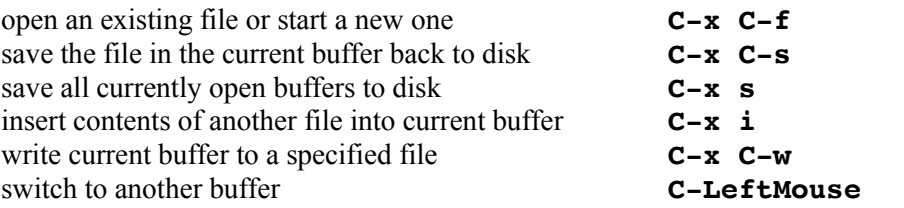

#### **Error Recovery**

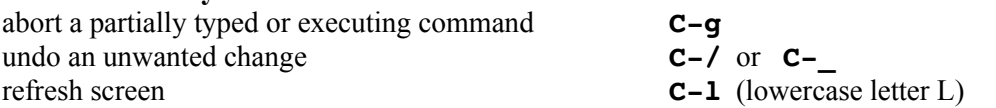

### **Moving Around**

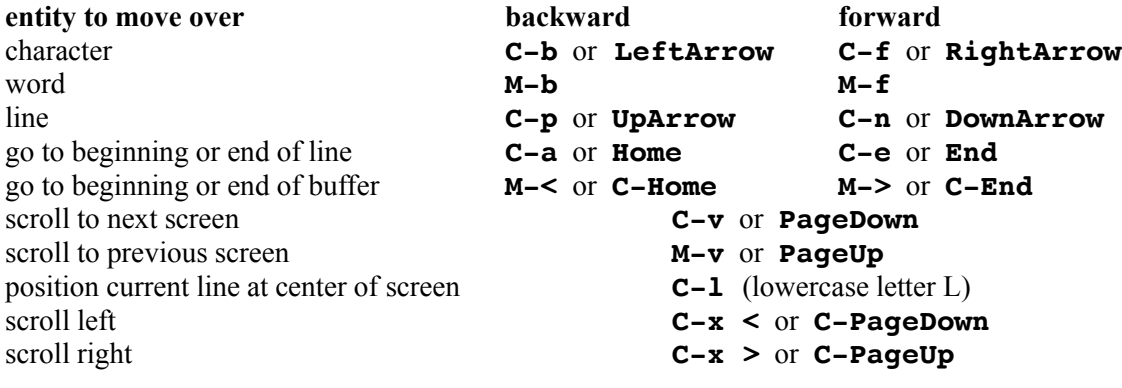

## **Searching**

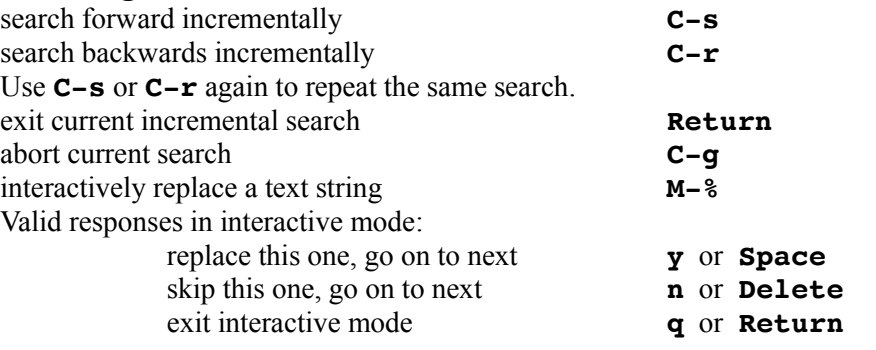

## **Deleting and Killing**

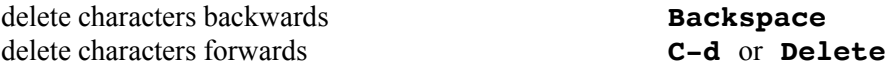

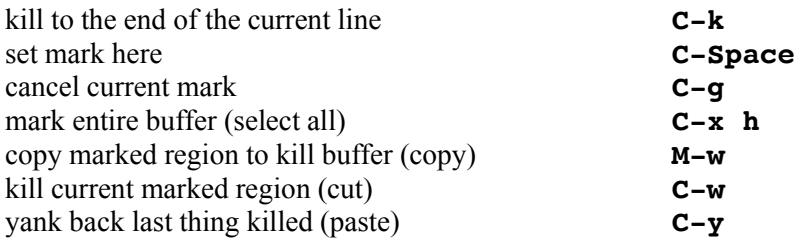

# **Multiple Windows**

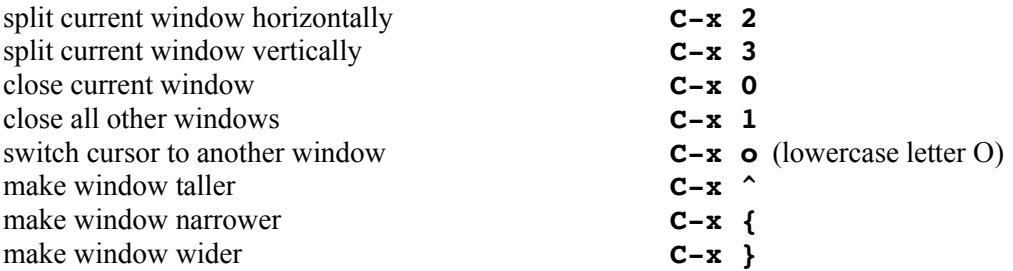

## **Formatting**

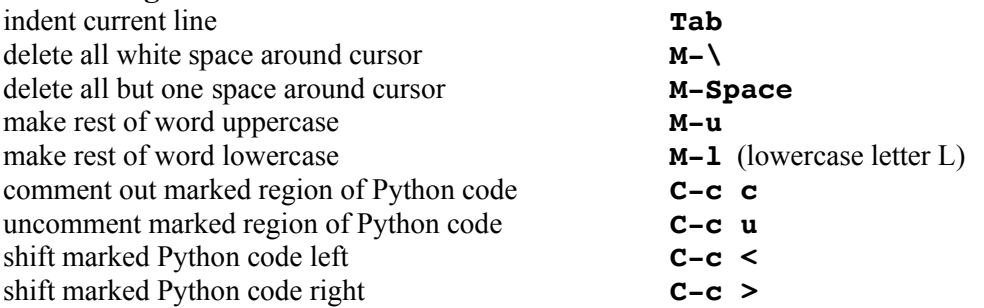

# **Minibuffer Commands**

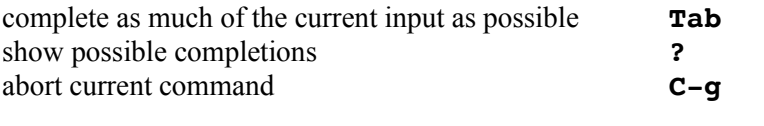

## **Keyboard Macros**

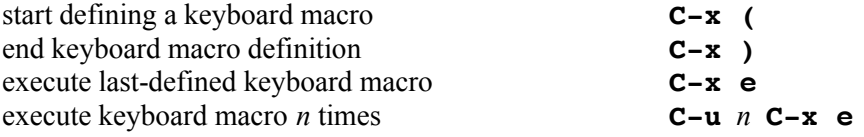